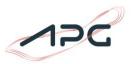

## Instructions for the automated download of imbalance values

## 1. Resolution 15-min and 60-min

It is possible to download imbalance data in an orderly form via a CSV file. The CSV file consists of six columns, separated by a comma:

- Time from [CET/CEST]
- Time to [CET/CEST]
- Imbalance (operational values) [MW]
- Imbalance (settlement values) [MW]
- mFRR for AT [MW]
- Unintended Exchange [MW]

Time from [CET/CEST],Time to [CET/CEST],Imbalance (operational values) [MW],Imbalance (settlement values) [MW],mFRR for AT [MW],Unintended Exchange [MW] 2021-07-02 00:00:00,2021-07-02 00:15:00,-161.414,-141.600,0.000,-8.796 2021-07-02 00:15:00,2021-07-02 00:30:00,27.000,8.400,0.000,26.668 2021-07-02 00:30:00,2021-07-02 00:45:00,-53.486,-56.400,0.000,10.188 2021-07-02 00:45:00,2021-07-02 01:00:00,-85.028,-83.600,0.000,8.212 2021-07-02 01:00:00,2021-07-02 01:15:00,-149.649,-141.600,0.000,-2.452 2021-07-02 01:15:00,2021-07-02 01:30:00,-134.097,-131.200,0.000,5.444 2021-07-02 01:30:00,2021-07-02 01:45:00,-113.799,-129.600,0.000,24.740 2021-07-02 01:45:00.2021-07-02 02:00:00.-34.820.-42.000.0.000.15.544 2021-07-02 02:00:00.2021-07-02 02:15:00.-28.713.-22.400.0.000.2.596 2021-07-02 02:15:00.2021-07-02 02:30:00.-49.506.-48.400.0.000.6.376 2021-07-02 02:30:00,2021-07-02 02:45:00,-70.147,-69.200,0.000,11.408 2021-07-02 02:45:00,2021-07-02 03:00:00,-136.703,-144.000,0.000,17.200  $2021\hbox{-}07\hbox{-}02\ 03\hbox{:}00\hbox{:}00\hbox{,}2021\hbox{-}07\hbox{-}02\ 03\hbox{:}15\hbox{:}00\hbox{,}-155\hbox{.}943\hbox{,}-149\hbox{.}200\hbox{,}0.000\hbox{,}3.092$ 2021-07-02 03:15:00,2021-07-02 03:30:00,-174.126,-186.400,0.000,18.640 2021-07-02 03:30:00,2021-07-02 03:45:00,-222.763,-225.200,0.000,12.360 2021-07-02 03:45:00,2021-07-02 04:00:00,-139.590,-138.400,0.000,10.068 2021-07-02 04:00:00,2021-07-02 04:15:00,-112.310,-110.800,0.000,7.364 2021-07-02 04:15:00,2021-07-02 04:30:00,-77.906,-77.600,0.000,8.332 2021-07-02 04:30:00,2021-07-02 04:45:00,-62.894,-47.600,0.000,-6.684 2021-07-02 04:45:00.2021-07-02 05:00:00.-178.386.-173.200.0.000.1.368 2021-07-02 05:00:00,2021-07-02 05:15:00,-140.289,-126.800,0.000,-1.088 2021-07-02 05:15:00.2021-07-02 05:30:00.-83.033.-98.800.0.000.25.092 2021-07-02 05:30:00.2021-07-02 05:45:00.-124.823.-128.800.0.000.12.592 2021-07-02 05:45:00.2021-07-02 06:00:00.-250.882.-265.600.0.000.23.084 2021-07-02 06:00:00,2021-07-02 06:15:00,-272.423,-230.800,0.000,-21.668 2021-07-02 06:15:00,2021-07-02 06:30:00,-346.437,-367.200,0.000,31.828 2021-07-02 06:30:00,2021-07-02 06:45:00,-295.951,-271.600,0.000,-7.816 2021-07-02 06:45:00,2021-07-02 07:00:00,-209.355,-223.600,0.000,27.000 2021-07-02 07:00:00,2021-07-02 07:15:00,52.873,36.400,0.000,33.368 2021-07-02 07:15:00,2021-07-02 07:30:00,-176.404,-163.600,0.000,5.352 2021-07-02 07:30:00,2021-07-02 07:45:00,-198.782,-202.000,0.000,23.112 2021-07-02 07:45:00,2021-07-02 08:00:00,-269.427,-268.400,0.000,17.412 2021-07-02 08:00:00,2021-07-02 08:15:00,-348.603,-353.200,0.000,18.048

# 1.1. Instructions for the export

With the following URL the imbalance data can be downloaded:

https://transparency.apg.at/transparency-api/api/v1/Download/DRZ/English/M15/2019-01-01T000000/2019-01-02T000000/download.csv?p\_drzMode=Export

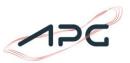

In the URL the start time and the end time of the export are used. The format of these timestamps is defined as follows: YYYY-MM-DDTHHMMSS.

Furthermore, with the parameter M15 or M60 the resolution can be selected between 60 or 15 minutes. As an example, the abovementioned link downloads the imbalance data from 01.01.2019 at 00:00 until the 02.01.2019 at 00:00 in a quarter-hourly resolution.

#### 2. Resolution 1-min and 5-min

It is possible to download imbalance data in an orderly form via a CSV file. The CSV file consists of five columns, separated by a comma:

- Time from [CET/CEST]
- Time to [CET/CEST]
- mFRR for AT [MW]
- Unintended Exchange [MW]
- Imbalance [MW]

## 2.1. Instructions for the export

With the following URL the imbalance data can be downloaded:

https://transparency.apg.at/transparency-api/api/v1/Download/DRZ/English/M5/2021-07-01T000000/2021-07-02T000000/download.csv?p\_drzMode=CurrentBalancingState5M

In the URL the start time and the end time of the export are used. The format of these timestamps is defined as follows: YYYY-MM-DDTHHMMSS.

Furthermore, with the parameter M1 or M5 the resolution can be selected between 1 or 5 minutes.

Additionally, for using 1 minute resolution the URL's last statement must be reduced to "drzMode=CurrentBalancingState".

As an example, the abovementioned link downloads the imbalance data from 01.07.2021 at 00:00 until the 02.07.2021 at 00:00 in a 5 minute resolution.

## 3. Disclaimer

APG is not liable for incorrect or missing information on the APG websites. Therefore, all decisions based on information from the APG website are the sole responsibility of the user. In particular, APG shall not be liable for any direct, specific or consequential damage or other damage of any kind whatsoever arising in connection with the indirect or direct use of the information provided on the APG websites.